<span id="page-0-0"></span>Control your USB-enabled Sabertooth with reliable Packet Serial.

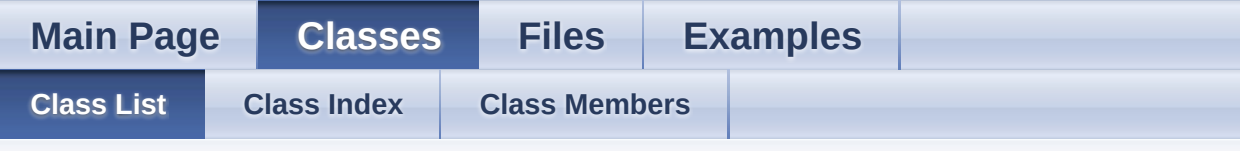

# **Class List**

Here are the classes, structs, unions and interfaces with brief descriptions:

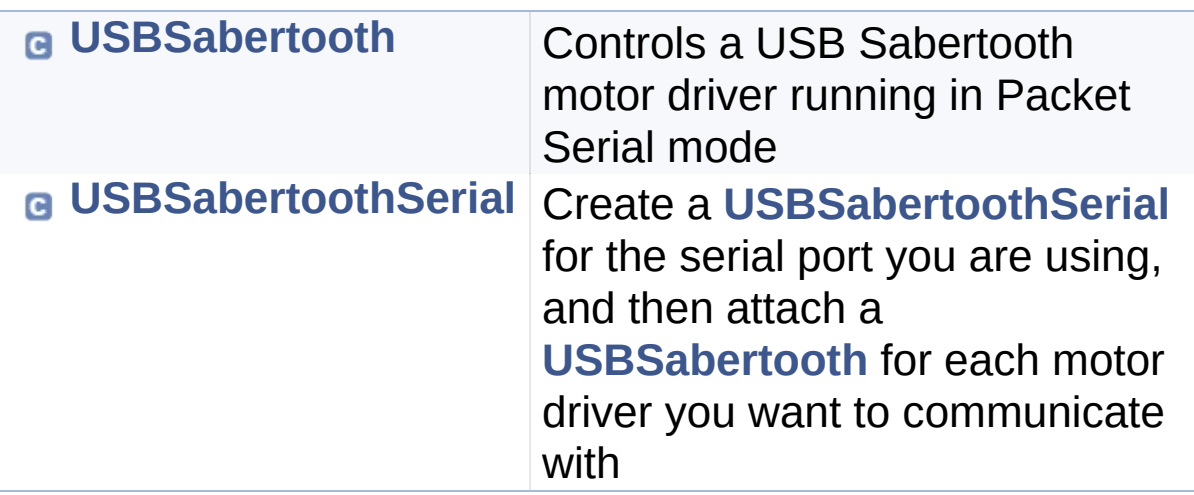

<span id="page-1-0"></span>Control your USB-enabled Sabertooth with reliable Packet Serial.

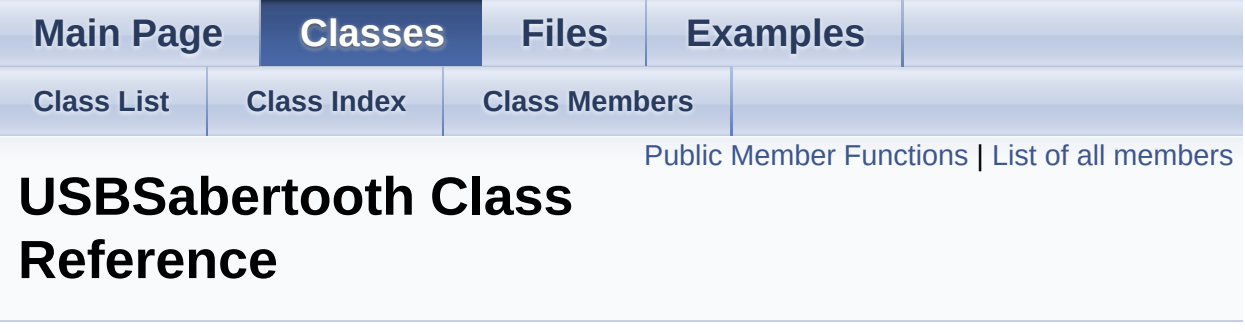

Controls a USB Sabertooth motor driver running in Packet Serial mode. [More...](#page-4-0)

<span id="page-2-0"></span>Public Member Functions

**[USBSabertooth](#page-6-0)** (**[USBSabertoothSerial](#page-19-0)** &serial, byte **[address](#page-7-0)**)

byte **[address](#page-7-0)** () const

void **[command](#page-7-1)** (byte command, byte value)

void **[command](#page-7-2)** (byte command, const byte \*value, size t bytes)

void **[motor](#page-12-0)** (int value)

void **[motor](#page-12-1)** (byte motorOutputNumber, int value)

void **[power](#page-13-0)** (int value)

void **[power](#page-13-1)** (byte powerOutputNumber, int value)

void **[drive](#page-8-0)** (int value)

void **[turn](#page-17-0)** (int value)

void **[freewheel](#page-8-1)** (int value=2048)

void **[freewheel](#page-8-2)** (byte motorOutputNumber, int value=2048)

void **[shutDown](#page-16-0)** (byte type, byte number, boolean value=true)

void **[set](#page-14-0)** (byte type, byte number, int value)

void **[setRamping](#page-15-0)** (int value)

void **[setRamping](#page-15-1)** (byte motorOutputNumber, int value)

void **[setTimeout](#page-16-1)** (int milliseconds)

void **[keepAlive](#page-12-2)** ()

int **[get](#page-9-0)** (byte type, byte number)

int **[getBattery](#page-9-1)** (byte motorOutputNumber, boolean unscaled=false)

int **[getCurrent](#page-10-0)** (byte motorOutputNumber, boolean unscaled=false)

int **[getTemperature](#page-11-0)** (byte motorOutputNumber, boolean unscaled=false)

int32\_t **[getGetRetryInterval](#page-11-1)** () const

void [setGetRetryInterval](#page-14-1) (int32 t intervalMS)

int32\_t **[getGetTimeout](#page-11-2)** () const

void **[setGetTimeout](#page-14-2)** (int32\_t timeoutMS)

boolean **[usingCRC](#page-17-1)** () const

void **[useChecksum](#page-17-2)** ()

<span id="page-4-0"></span>void **[useCRC](#page-17-3)** ()

# Detailed Description

Controls a USB Sabertooth motor driver running in Packet Serial mode.

# **Examples:**

**[1.Basics/Freewheeling/Freewheeling.ino](#page-38-0)**,

**[1.Basics/PowerOutputs/PowerOutputs.ino](#page-41-0)**,

**[1.Basics/Simplest/Simplest.ino](#page-43-0)**,

**[1.Basics/Sweep/Sweep.ino](#page-45-0)**,

**[1.Basics/TankStyleSweep/TankStyleSweep.ino](#page-48-0)**,

**[2.Settings/Ramping/Ramping.ino](#page-51-0)**,

**[2.Settings/SerialTimeout/SerialTimeout.ino](#page-53-0)**,

**[3.Advanced/Checksum/Checksum.ino](#page-56-0)**,

**[3.Advanced/SharedLine/SharedLine.ino](#page-58-0)**, and

**[3.Advanced/SoftwareSerial/SoftwareSerial.ino](#page-60-0)**.

# Constructor & Destructor Documentation

# <span id="page-6-0"></span>**USBSabertooth::USBSabertooth ( [USBSabertoothSerial](#page-19-0) & byte )**

Initializes a new instance of the **[USBSabertooth](#page-1-0)** class. The diaddress is set to the value given, and the specified serial port

### **Parameters**

serial The [USBSabertoothSerial](#page-19-0) whose serial port the driver is on.

**address** The driver address.

# <span id="page-7-1"></span><span id="page-7-0"></span>Member Function Documentation **byte USBSabertooth::address ( ) const** inline Gets the driver address. **Returns** The driver address. **void USBSabertooth::command ( byte command, byte value )** Sends a packet serial command to the motor driver. **Parameters command** The number of the command. **value** The command's value. **void USBSabertooth::command ( byte command, const byte \* value, size\_t bytes )**

<span id="page-7-2"></span>Sends a multibyte packet serial command to the motor driver.

### **Parameters**

**command** The number of the command.

**value** The command's value.

**bytes** The number of bytes in the value.

# <span id="page-8-0"></span>**void USBSabertooth::drive ( int value )**

Controls the mixed-mode drive channel. In User Mode, this sets MD.

# **Parameters**

**value** The value, between -2047 and 2047.

# <span id="page-8-1"></span>**void USBSabertooth::freewheel ( int value = 2048 )**

Causes motor output 1 to freewheel. In User Mode, this sets Q1.

# **Parameters**

**value** true or a positive value lets the motor outputs freewheel. false or a negative or zero value stops the freewheeling.

<span id="page-8-2"></span>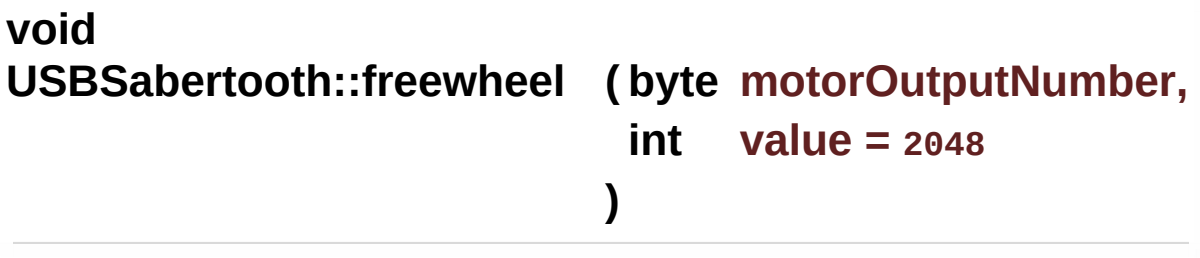

Causes the specified motor output to freewheel. In User

Mode, this sets Q1 or Q2.

#### **Parameters**

**motorOutputNumber** The motor output number, 1 or 2. You can also use a character, such as '3', to select the motor output by its Plain Text Serial address. **value value** true or a positive value lets the motor output freewheel. false or

a negative or zero value stops the freewheeling.

# <span id="page-9-0"></span>**int USBSabertooth::get ( byte type, byte number )** inline

Gets a value from the motor driver.

#### **Parameters**

- **type** The type of channel to get from. This can be 'S' (signal), 'A' (aux), 'M' (motor output), or 'P' (power output).
- **number** The number of the channel, 1 or 2. You can also use a character, such as '3', to select by Plain Text Serial address.

#### **Returns**

<span id="page-9-1"></span>The value, or SABERTOOTH\_GET\_TIMED\_OUT.

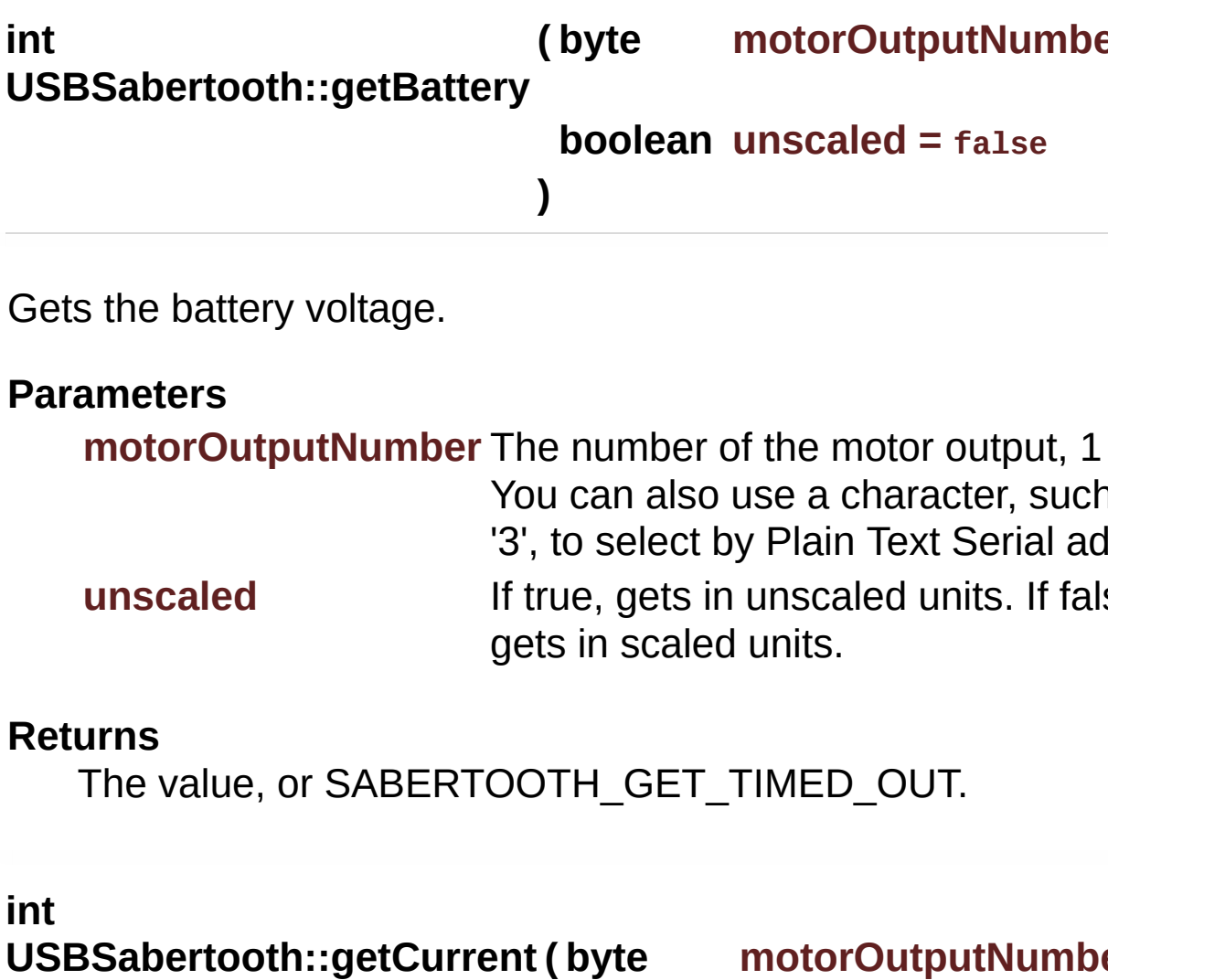

**)**

# **boolean unscaled = false**

<span id="page-10-0"></span>Gets the motor output current.

# **Parameters**

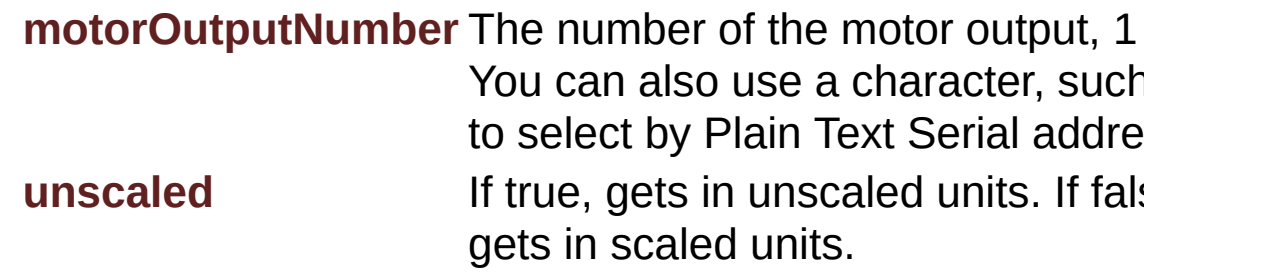

### **Returns**

The value, or SABERTOOTH\_GET\_TIMED\_OUT.

<span id="page-11-2"></span><span id="page-11-1"></span>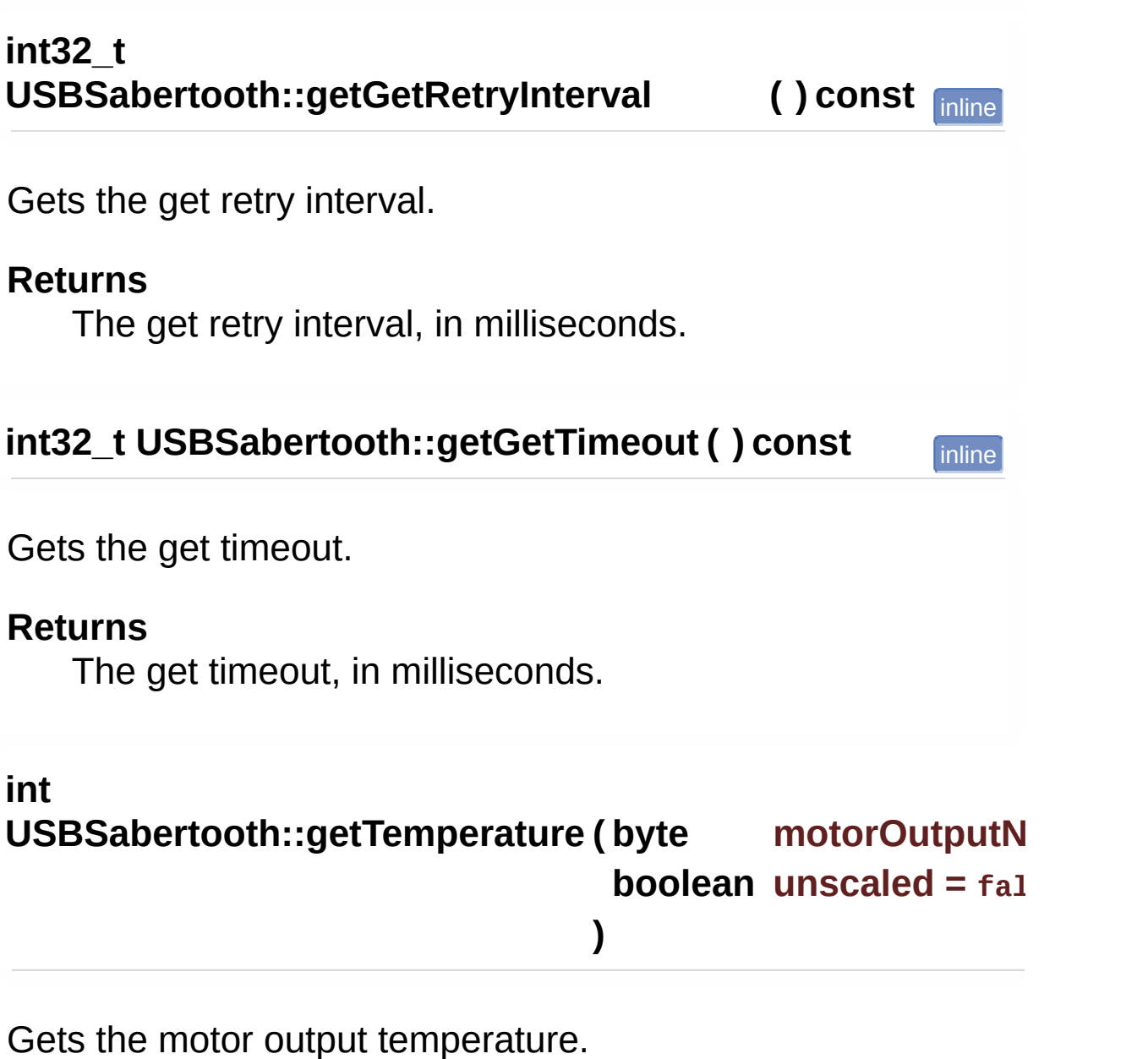

#### <span id="page-11-0"></span>**Parameters**

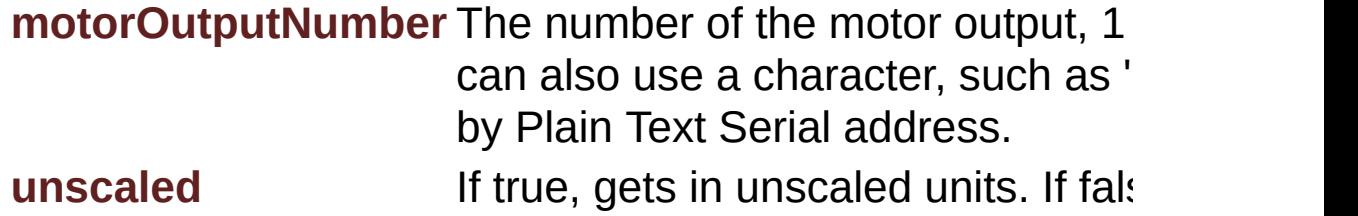

scaled units.

# **Returns**

The value, or SABERTOOTH\_GET\_TIMED\_OUT.

# <span id="page-12-2"></span>**void USBSabertooth::keepAlive ( )**

Resets the serial timeout. This is done automatically any time a motor output is set. You can, however, call this if you don't want to set any motor outputs.

<span id="page-12-0"></span>**void USBSabertooth::motor( int value )**

Controls motor output 1. In User Mode, this sets M1.

### **Parameters**

**value** The value, between -2047 and 2047.

# **Examples:**

**[3.Advanced/SharedLine/SharedLine.ino](#page-59-0)**.

# <span id="page-12-1"></span>**void USBSabertooth::motor( byte motorOutputNumber, int value**

**)**

Controls the specified motor output. In User Mode, this sets M1 or M2.

# **Parameters**

**motorOutputNumber** The motor output number, 1 or

2. You can also use a character, such as '3', to select the motor output by its Plain Text Serial address. **value** The value, between -2047 and 2047.

# <span id="page-13-0"></span>**void USBSabertooth::power ( int value )**

Controls power output 1, if power output 1 is configured as a controllable output. In User Mode, this sets P1.

# **Parameters**

**value** The value, between -2047 and 2047.

<span id="page-13-1"></span>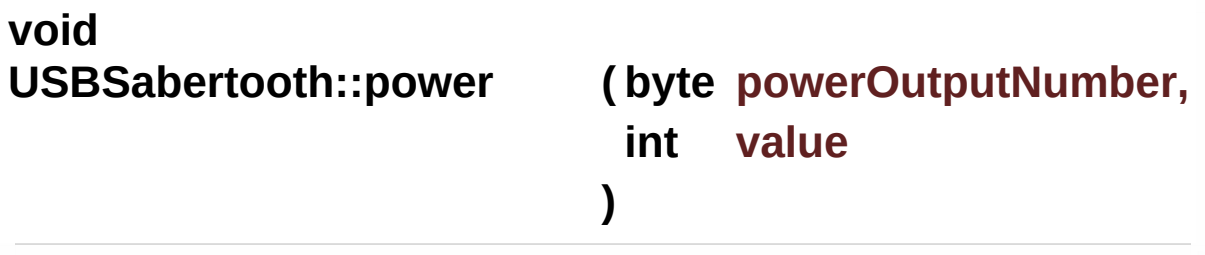

Controls the specified power output, if the power output is configured as a controllable output. In User Mode, this sets P1 or P2.

# **Parameters**

**powerOutputNumber** The power output number, 1 or 2. You can also use a character, such as '3', to select the power output by its Plain Text Serial address.

**value** The value, between -2047 and 2047.

<span id="page-14-0"></span>**void USBSabertooth::set ( byte type, byte number, int value )**

Sets a value on the motor driver.

#### **Parameters**

- **type** The type of channel to set. This can be 'M' (motor output), 'P' (power output), 'Q' (freewheel), or 'R' (ramping). **number** The number of the channel, 1 or 2. You can also use a character, such as '3', to select by Plain Text Serial address.
- **value** The value, between -16383 and 16383 (though in many cases, only -2047 to 2047 are meaningful).

### <span id="page-14-1"></span>**void**

**USBSabertooth::setGetRetryInterval ( int32\_t intervalMS )**

Sets the get retry interval.

### **Parameters**

<span id="page-14-2"></span>**intervalMS** The command retry interval, in milliseconds.

Sets the get timeout.

#### **Parameters**

**timeoutMS** The get timeout, in milliseconds.

<span id="page-15-0"></span>**void USBSabertooth::setRamping ( int value )**

Sets the ramping for all motor outputs. In User Mode, this sets R1 and R2.

### **Parameters**

**value** The ramping value, between -16383 (fast) and 2047 (slow).

# <span id="page-15-1"></span>**void USBSabertooth::setRamping ( byte motorOutputNumber, int value )**

Sets the ramping for the specified motor output. In User Mode, this sets R1 or R2.

# **Parameters**

**motorOutputNumber** The motor output number, 1 or 2. You can also use a character, such as '3', to select the motor output by its Plain Text Serial

address. **value** The ramping value, between -16383 (fast) and 2047 (slow).

<span id="page-16-1"></span>**void USBSabertooth::setTimeout ( int milliseconds )**

Sets the serial timeout.

#### **Parameters**

**milliseconds** The maximum time in milliseconds between packets. If this time is exceeded, the driver will stop the motor and power outputs. A value of zero uses the DEScribe setting. SABERTOOTH\_INFINITE\_TIMEOUT disables the timeout.

<span id="page-16-0"></span>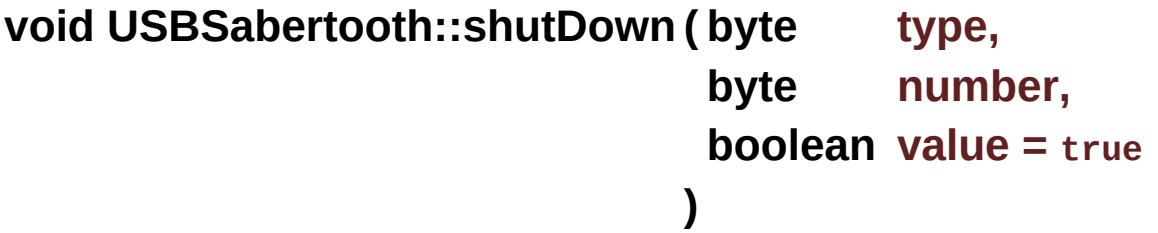

Shuts down an output.

#### **Parameters**

**type** The type of output to shut down. This can be 'M' (motor output) or 'P' (power output).

**number** The number of the output, 1 or 2. You can also use a character, such as '3', to select by Plain Text Serial address.

**value** true sets the shutdown. false clears the shutdown.

### <span id="page-17-0"></span>**void USBSabertooth::turn ( int value )**

Controls the mixed-mode turn channel. In User Mode, this sets MT.

#### **Parameters**

**value** The value, between -2047 and 2047.

<span id="page-17-2"></span>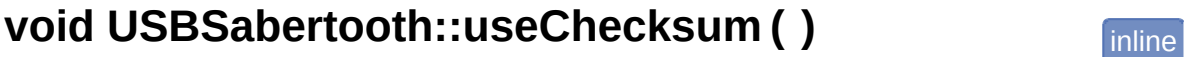

Causes future commands to be sent CRC-protected (larger packets, excellent error detection).

### <span id="page-17-3"></span>**void USBSabertooth::useCRC ( )** inline

Causes future commands to be sent checksum-protected (smaller packets, reasonable error detection).

# <span id="page-17-1"></span>**boolean USBSabertooth::usingCRC ( ) const** inline

Gets whether CRC-protected commands are used. They are, by default.

#### **Returns**

True if CRC-protected commands are used.

<span id="page-19-0"></span>Control your USB-enabled Sabertooth with reliable Packet Serial.

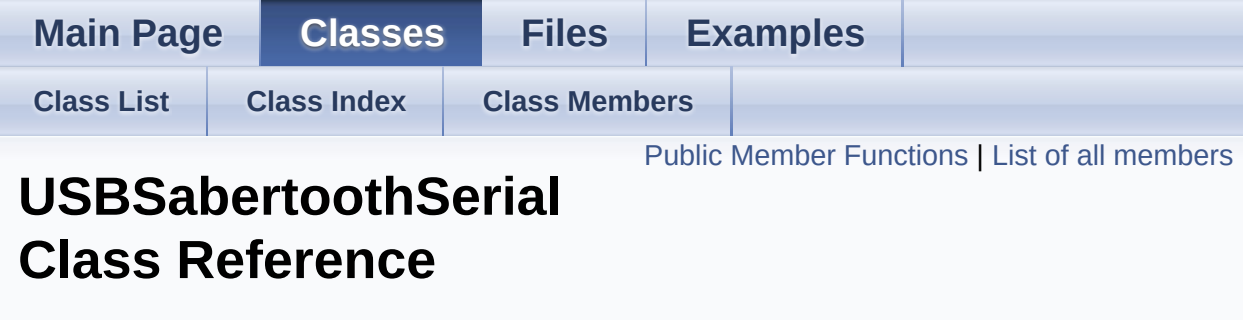

Create a **[USBSabertoothSerial](#page-19-0)** for the serial port you are using, and then attach a **[USBSabertooth](#page-1-0)** for each motor driver you want to communicate with. [More...](#page-20-1)

# <span id="page-20-0"></span>Public Member Functions

**[USBSabertoothSerial](#page-22-0)** (Stream &**[port](#page-23-0)**=SabertoothTXPinSerial)

<span id="page-20-1"></span>Stream & **[port](#page-23-0)** ()

# Detailed Description

Create a **[USBSabertoothSerial](#page-19-0)** for the serial port you are using, and then attach a **[USBSabertooth](#page-1-0)** for each motor driver you want to communicate with.

# **Examples:**

**[1.Basics/Freewheeling/Freewheeling.ino](#page-38-1)**,

**[1.Basics/PowerOutputs/PowerOutputs.ino](#page-41-1)**,

**[1.Basics/Simplest/Simplest.ino](#page-43-1)**,

**[1.Basics/Sweep/Sweep.ino](#page-45-1)**,

**[1.Basics/TankStyleSweep/TankStyleSweep.ino](#page-48-1)**,

**[2.Settings/Ramping/Ramping.ino](#page-51-1)**,

**[2.Settings/SerialTimeout/SerialTimeout.ino](#page-53-1)**,

**[3.Advanced/Checksum/Checksum.ino](#page-56-1)**,

**[3.Advanced/SharedLine/SharedLine.ino](#page-58-1)**, and

**[3.Advanced/SoftwareSerial/SoftwareSerial.ino](#page-60-1)**.

# Constructor & Destructor Documentation

# <span id="page-22-0"></span>**USBSabertoothSerial::USBSabertoothSerial (Stream & portal)**

Constructs a **[USBSabertoothSerial](#page-19-0)** object.

#### **Parameters**

port The serial port the motor driver is on. By default, this

# Member Function Documentation

# <span id="page-23-0"></span>**Stream& USBSabertoothSerial::port ( )** inline

Gets the serial port being used.

#### **Returns**

The serial port.

<span id="page-24-0"></span>Control your USB-enabled Sabertooth with reliable Packet Serial.

<span id="page-24-1"></span>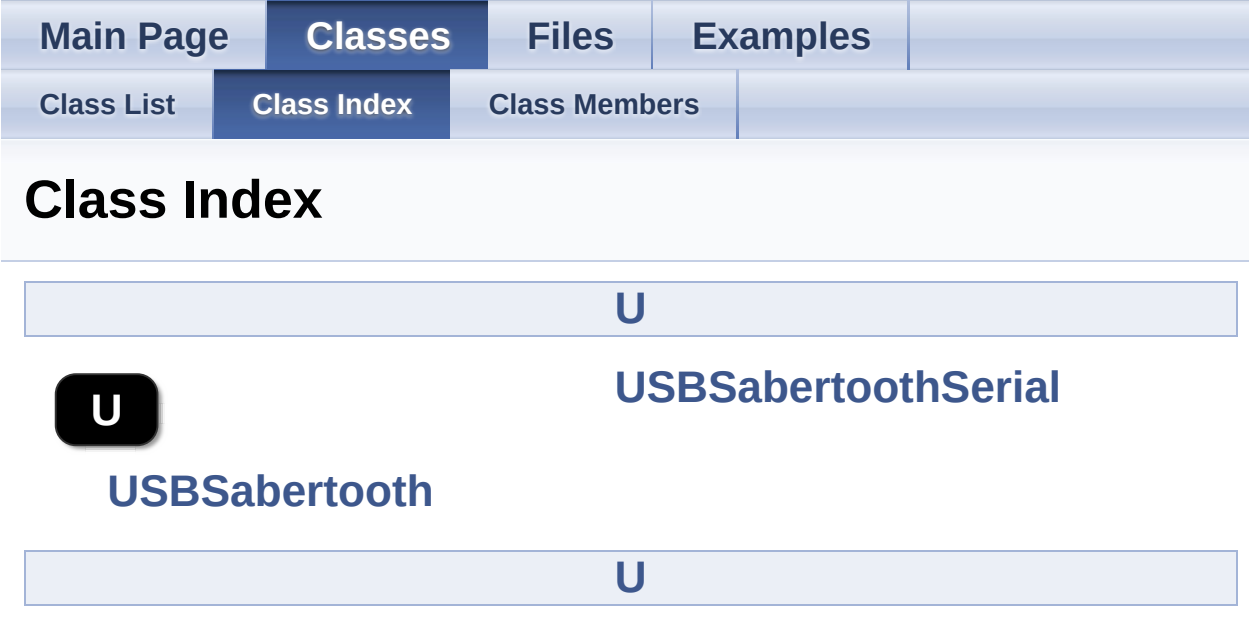

<span id="page-25-0"></span>Control your USB-enabled Sabertooth with reliable Packet Serial.

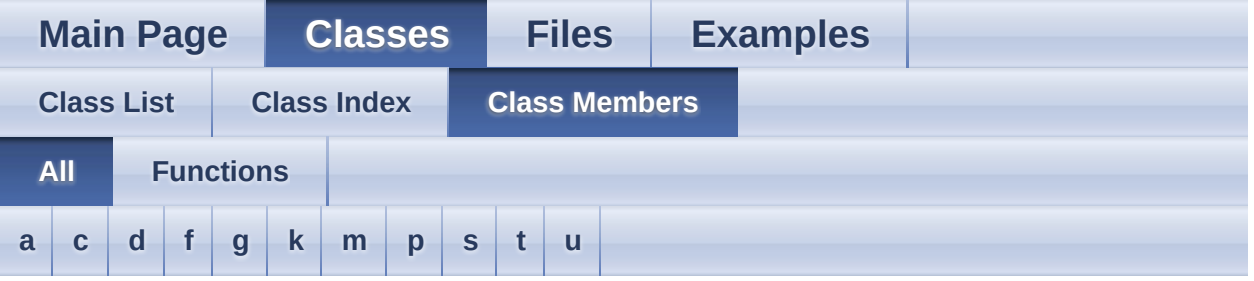

Here is a list of all documented class members with links to the class documentation for each member:

### <span id="page-25-1"></span>**- a -**

address() : **[USBSabertooth](#page-7-0)**

# <span id="page-25-2"></span>**- c -**

command() : **[USBSabertooth](#page-7-1)**

# <span id="page-25-3"></span>**- d -**

drive() : **[USBSabertooth](#page-8-0)**

# <span id="page-25-4"></span>**- f -**

freewheel() : **[USBSabertooth](#page-8-1)**

# <span id="page-25-5"></span>**- g -**

- get() : **[USBSabertooth](#page-9-0)**
- getBattery() : **[USBSabertooth](#page-9-1)**
- getCurrent() : **[USBSabertooth](#page-10-0)**
- getGetRetryInterval() : **[USBSabertooth](#page-11-1)**
- getGetTimeout() : **[USBSabertooth](#page-11-2)**
- getTemperature() : **[USBSabertooth](#page-11-0)**

# <span id="page-26-0"></span>**- k -**

keepAlive() : **[USBSabertooth](#page-12-2)**

### <span id="page-26-1"></span>**- m -**

motor() : **[USBSabertooth](#page-12-0)**

### <span id="page-26-2"></span>**- p -**

- port() : **[USBSabertoothSerial](#page-23-0)**
- power() : **[USBSabertooth](#page-13-1)**

### <span id="page-26-3"></span>**- s -**

- set() : **[USBSabertooth](#page-14-0)**
- setGetRetryInterval() : **[USBSabertooth](#page-14-1)**
- setGetTimeout() : **[USBSabertooth](#page-14-2)**
- setRamping() : **[USBSabertooth](#page-15-1)**
- setTimeout() : **[USBSabertooth](#page-16-1)**
- shutDown() : **[USBSabertooth](#page-16-0)**

# <span id="page-26-4"></span>**- t -**

turn() : **[USBSabertooth](#page-17-0)**

### <span id="page-26-5"></span>**- u -**

- USBSabertooth() : **[USBSabertooth](#page-6-0)**
- USBSabertoothSerial() : **[USBSabertoothSerial](#page-22-0)**
- useChecksum() : **[USBSabertooth](#page-17-2)**
- useCRC() : **[USBSabertooth](#page-17-3)**
- usingCRC() : **[USBSabertooth](#page-17-1)**

<span id="page-28-0"></span>Control your USB-enabled Sabertooth with reliable Packet Serial.

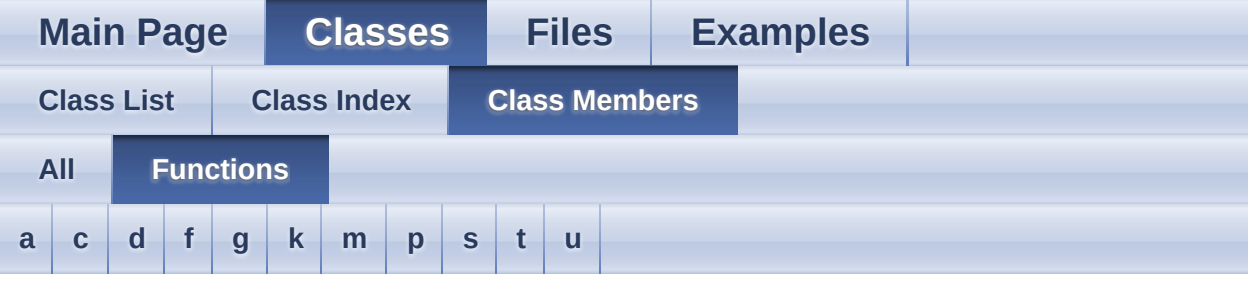

# <span id="page-28-1"></span>**- a -**

- address() : **[USBSabertooth](#page-7-0)**
- <span id="page-28-2"></span>**- c** 
	- command() : **[USBSabertooth](#page-7-1)**
- <span id="page-28-3"></span>**- d** 
	- drive() : **[USBSabertooth](#page-8-0)**
- <span id="page-28-4"></span>**- f** 
	- freewheel() : **[USBSabertooth](#page-8-1)**

# <span id="page-28-5"></span>**- g -**

- get() : **[USBSabertooth](#page-9-0)**
- getBattery() : **[USBSabertooth](#page-9-1)**
- getCurrent() : **[USBSabertooth](#page-10-0)**
- getGetRetryInterval() : **[USBSabertooth](#page-11-1)**
- getGetTimeout() : **[USBSabertooth](#page-11-2)**
- getTemperature() : **[USBSabertooth](#page-11-0)**

<span id="page-29-0"></span>**- k -**

- keepAlive() : **[USBSabertooth](#page-12-2)**
- <span id="page-29-1"></span>**- m** 
	- motor() : **[USBSabertooth](#page-12-0)**

<span id="page-29-2"></span>**- p -**

- port() : **[USBSabertoothSerial](#page-23-0)**
- power() : **[USBSabertooth](#page-13-1)**

<span id="page-29-3"></span>**- s -**

- set() : **[USBSabertooth](#page-14-0)**
- setGetRetryInterval() : **[USBSabertooth](#page-14-1)**
- setGetTimeout() : **[USBSabertooth](#page-14-2)**
- setRamping() : **[USBSabertooth](#page-15-1)**
- setTimeout() : **[USBSabertooth](#page-16-1)**
- shutDown() : **[USBSabertooth](#page-16-0)**

<span id="page-29-4"></span>**- t -**

turn() : **[USBSabertooth](#page-17-0)**

### <span id="page-29-5"></span>**- u -**

- USBSabertooth() : **[USBSabertooth](#page-6-0)**
- USBSabertoothSerial() : **[USBSabertoothSerial](#page-22-0)**
- useChecksum() : **[USBSabertooth](#page-17-2)**
- useCRC() : **[USBSabertooth](#page-17-3)**
- usingCRC() : **[USBSabertooth](#page-17-1)**

<span id="page-31-0"></span>Control your USB-enabled Sabertooth with reliable Packet Serial.

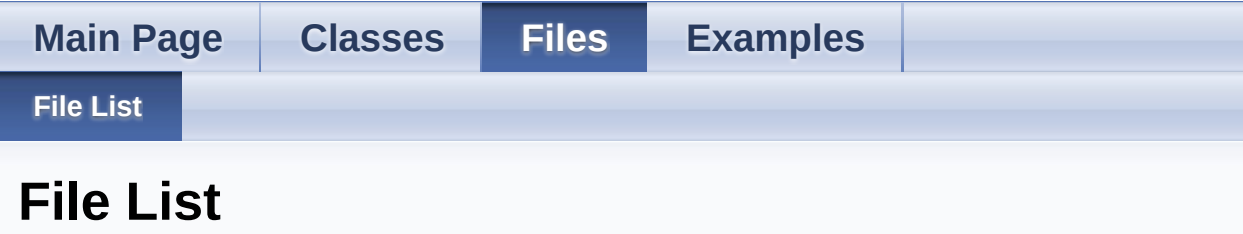

Here is a list of all documented files with brief descriptions:

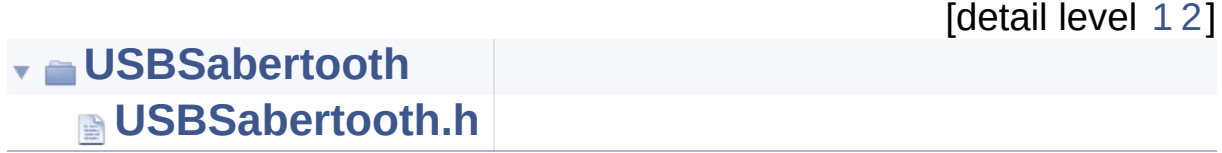

<span id="page-32-0"></span>Control your USB-enabled Sabertooth with reliable Packet Serial.

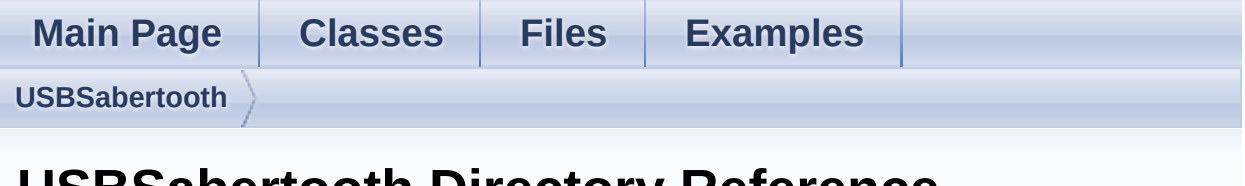

# **USBSabertooth Directory Reference**

# **Files**

- file **USBSabertooth.cpp**
- file **[USBSabertooth.h](#page-34-0)** [\[code\]](#page-65-0)
- file **USBSabertoothChecksum.cpp**
- file **USBSabertoothCommandWriter.cpp**
- file **USBSabertoothCRC14.cpp**
- file **USBSabertoothCRC7.cpp**
- file **USBSabertoothReplyReceiver.cpp**
- file **USBSabertoothSerial.cpp**
- file **USBSabertoothTimeout.cpp**

<span id="page-34-0"></span>Control your USB-enabled Sabertooth with reliable Packet Serial.

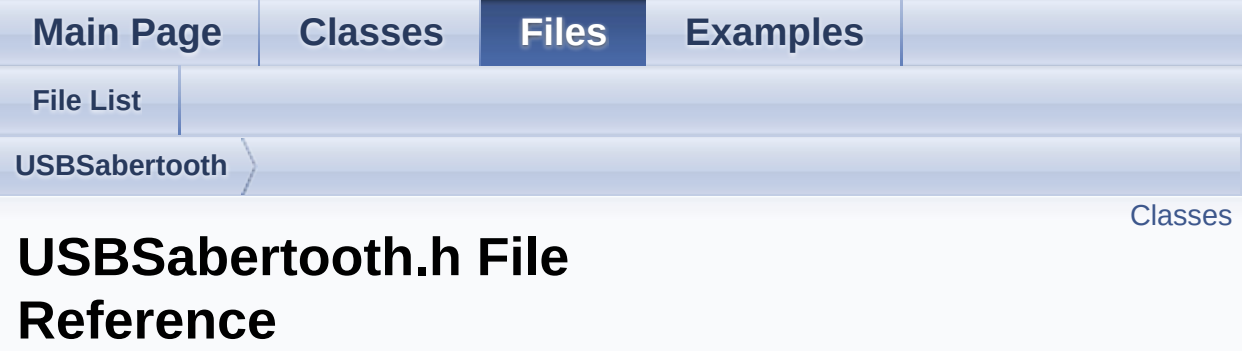

Go to the [source](#page-65-0) code of this file.

# <span id="page-35-0"></span>**Classes**

### class **[USBSabertoothSerial](#page-19-0)**

Create a **[USBSabertoothSerial](#page-19-0)** for the serial port you are using, and then attach a **[USBSabertooth](#page-1-0)** for each motor driver you want to communicate with. [More...](#page-20-1)

#### class **[USBSabertooth](#page-1-0)**

Controls a USB Sabertooth motor driver running in Packet Serial mode. [More...](#page-4-0)
Detailed Description

Include this file to use the USB Sabertooth Arduino library.

<span id="page-37-0"></span>Control your USB-enabled Sabertooth with reliable Packet **Serial** 

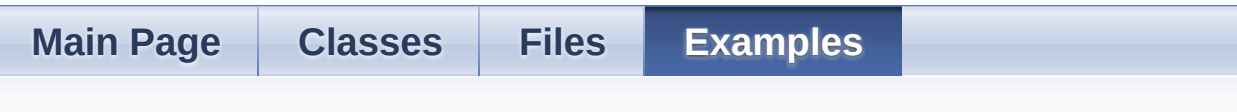

#### **Examples**

Here is a list of all examples:

- **[1.Basics/Freewheeling/Freewheeling.ino](#page-38-0)**
- **[1.Basics/PowerOutputs/PowerOutputs.ino](#page-40-0)**
- **[1.Basics/Simplest/Simplest.ino](#page-43-0)**
- **[1.Basics/Sweep/Sweep.ino](#page-45-0)**
- **[1.Basics/TankStyleSweep/TankStyleSweep.ino](#page-48-0)**
- **[2.Settings/Ramping/Ramping.ino](#page-51-0)**
- **[2.Settings/SerialTimeout/SerialTimeout.ino](#page-53-0)**
- **[3.Advanced/Checksum/Checksum.ino](#page-55-0)**
- **[3.Advanced/SharedLine/SharedLine.ino](#page-58-0)**
- **[3.Advanced/SoftwareSerial/SoftwareSerial.ino](#page-60-0)**

<span id="page-38-0"></span>Control your USB-enabled Sabertooth with reliable Packet Serial.

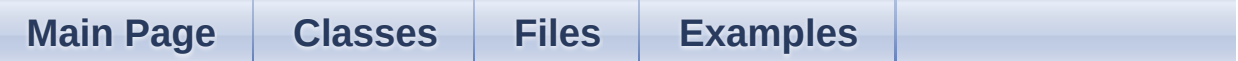

#### **1.Basics/Freewheeling/Freewheeling.ino**

Goes in one direction, lets the motor freewheel, and then goes in the other direction.

```
// Freewheeling Sample for USB Sabertooth Packet
    Serial
// Copyright (c) 2012-2013 Dimension Engineering
    LLC
// See license.txt for license details.
#include <USBSabertooth.h>
// Instead of braking, this sample lets the motor
    freewheel.
USBSabertoothSerial C; // Use the Arduino TX pin.
    It connects to S1.
// See the SoftwareSerial example in 3.Advanced
    for how to use other pins.
USBSabertooth ST(C, 128); // The USB Sabertooth is
    on address 128 (unless you've changed it with
    DEScribe).
// We'll name its object ST.
//
// If you've set up your Sabertooth on a different
    address, of course change
 // that here. For how to configure the Sabertooth,
```

```
see the DIP Switch Wizard at
 //
    http://www.dimensionengineering.com/datasheets/
    USBSabertoothDIPWizard/start.htm
// Be sure to select Packet Serial Mode for use
    with this library.
void setup()
\{SabertoothTXPinSerial.begin(9600); // 9600 is the
    default baud rate for Sabertooth Packet Serial.
// You can change this with the DEScribe software,
    available at
// http://www.dimensionengineering.com/describe
}
void loop()
\{ST.freewheel(1, false); // Turn off freewheeling.
 ST.motor(1, 2047); // Go forward at full
    power.
 delay(1000); // Wait 1 second.
 ST.freewheel(1, true); // Turn on freewheeling.
 delay(2000); // Wait 2 seconds.
 ST.motor(1, -2047); // Reverse at full power.
 ST.freewheel(1, false); // Turn off freewheeling.
 delay(1000); // Wait 1 seconds.
 ST.freewheel(1, true); // Turn on freewheeling.
 delay(2000);
}
```
<span id="page-40-0"></span>Control your USB-enabled Sabertooth with reliable Packet Serial.

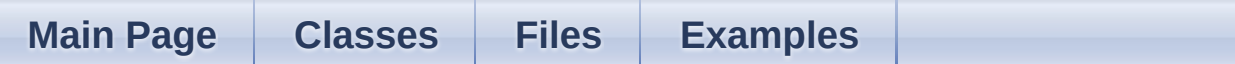

#### **1.Basics/PowerOutputs/PowerOutputs.ino**

Demonstrates the use of power outputs P1 and P2 as additional controllable outputs.

```
// Power Outputs Sample for USB Sabertooth Packet
    Serial
// Copyright (c) 2012-2013 Dimension Engineering
    LLC
// See license.txt for license details.
#include <USBSabertooth.h>
// This example treats the power outputs P1 and P2
    as controllable outputs,
// useful for fans, lights, single-direction
    motors, etc.
//
// The power outputs are not, by default,
    controllable outputs.
// You will need to use the DEScribe software,
    available at
// http://www.dimensionengineering.com/describe
// To configure them, in DEScribe,
// (1) Connect and Download Settings,
// (2) On the Power Outputs tab, set Mode to
     'Controllable Output'
, and then
// (3) Upload Settings to Device
```

```
// This sample will then work.
USBSabertoothSerial C; // Use the Arduino TX pin.
    It connects to S1.
// See the SoftwareSerial example in 3.Advanced
    for how to use other pins.
USBSabertooth ST(C, 128); // The USB Sabertooth is
    on address 128 (unless you've changed it with
    DEScribe).
 // We'll name its object ST.
 //
 // If you've set up your Sabertooth on a different
    address, of course change
 // that here. For how to configure the Sabertooth,
    see the DIP Switch Wizard at
 //
    http://www.dimensionengineering.com/datasheets/
    USBSabertoothDIPWizard/start.htm
 // Be sure to select Packet Serial Mode for use
    with this library.
void setup()
\{SabertoothTXPinSerial.begin(9600);
}
void loop()
\left\{ \right.int value;
 // Ramp power output 1 from -2047 to 2047 (off to
    full power),
 // waiting 20 ms (1/50th of a second) per step.
 for (value = -2047; value <= 2047; value += 16)
  \{ST.power(1, value);
    delay(20);
```

```
}
 // Now go back the way we came.
 for (value = 2047; value >= -2047; value -5 = 16)
  {
    ST.power(1, value); // Tip: Typing
    ST.power(value) does the same thing as
    ST.power(1, value).<br>delay(20);
                         // If you often use
    only one power output, this alternative can
    save you typing.
 }
}
```
<span id="page-43-0"></span>Control your USB-enabled Sabertooth with reliable Packet Serial.

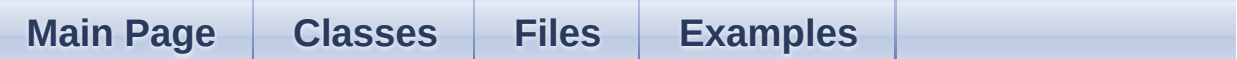

#### **1.Basics/Simplest/Simplest.ino**

Goes in one direction, stops, and then goes in the other direction.

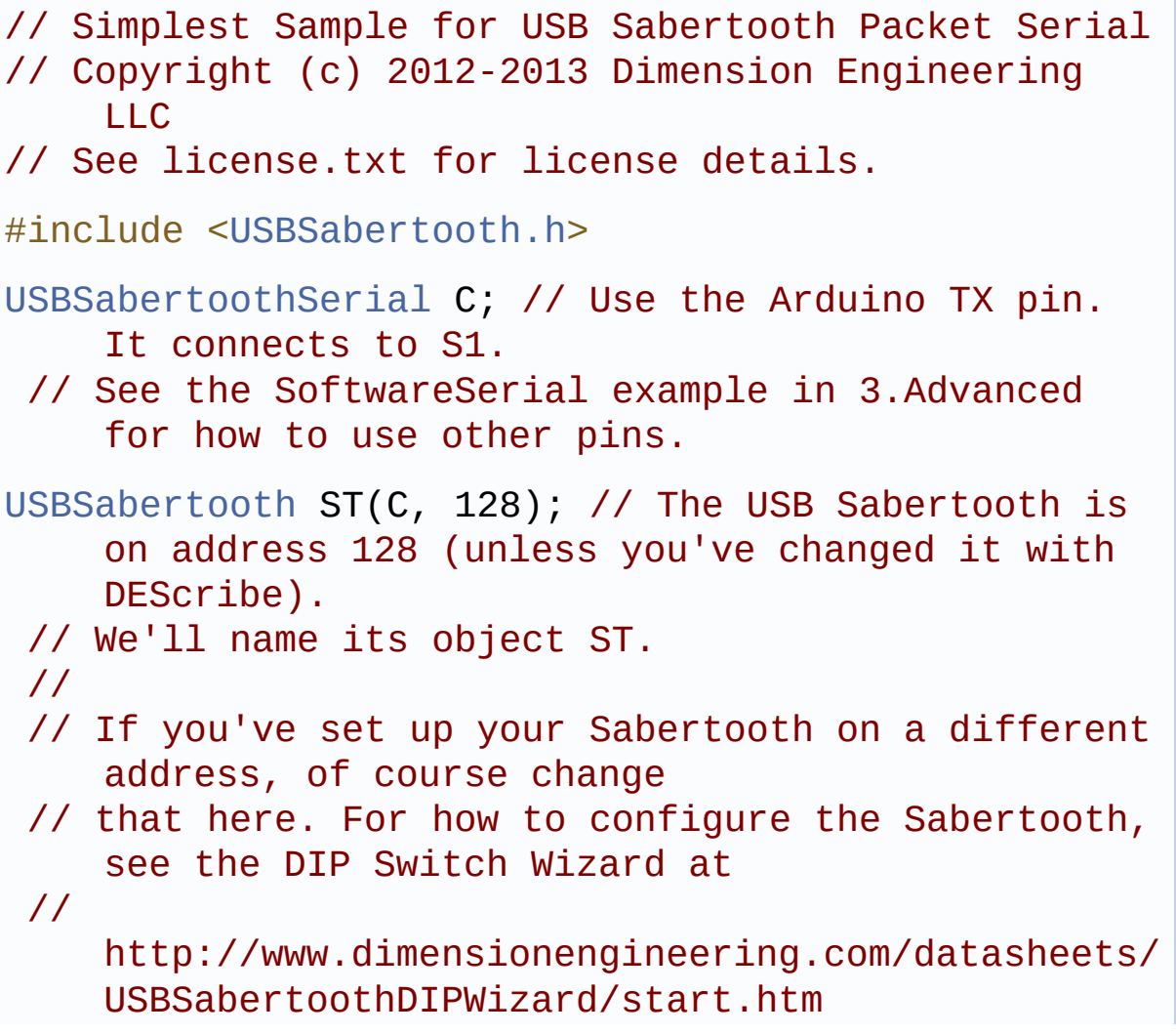

```
// Be sure to select Packet Serial Mode for use
    with this library.
 //
// The USBSabertooth library exposes features that
    only exist on USB-enabled Sabertooth motor
    drivers, such as
// 12-bit motor outputs, power outputs, control
    over freewheeling, motor current read-back, and
    User Mode variables.
// If you do not need these features, and want
    your code to be compatible with all
    Sabertooth/SyRen motor drivers,
// including those that are not USB-enabled, use
    the Sabertooth library instead.
void setup()
\{SabertoothTXPinSerial.begin(9600); // 9600 is the
    default baud rate for Sabertooth Packet Serial.
// You can change this with the DEScribe software,
    available at
// http://www.dimensionengineering.com/describe
}
void loop()
\{ST.motor(1, 2047); // Go forward at full power.
 delay(2000); // Wait 2 seconds.
 ST.motor(1, 0); // Stop.
 delay(2000); // Wait 2 seconds.
 ST.motor(1, -2047); // Reverse at full power.
 delay(2000); // Wait 2 seconds.
 ST.motor(1, 0); // Stop.
 delay(2000);
}
```
<span id="page-45-0"></span>Control your USB-enabled Sabertooth with reliable Packet Serial.

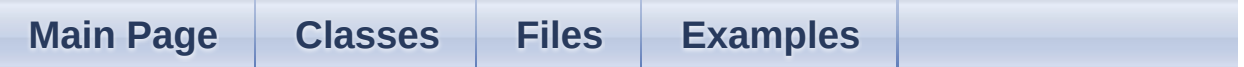

#### **1.Basics/Sweep/Sweep.ino**

Sweeps from full reverse to full forward and then from full forward to full reverse.

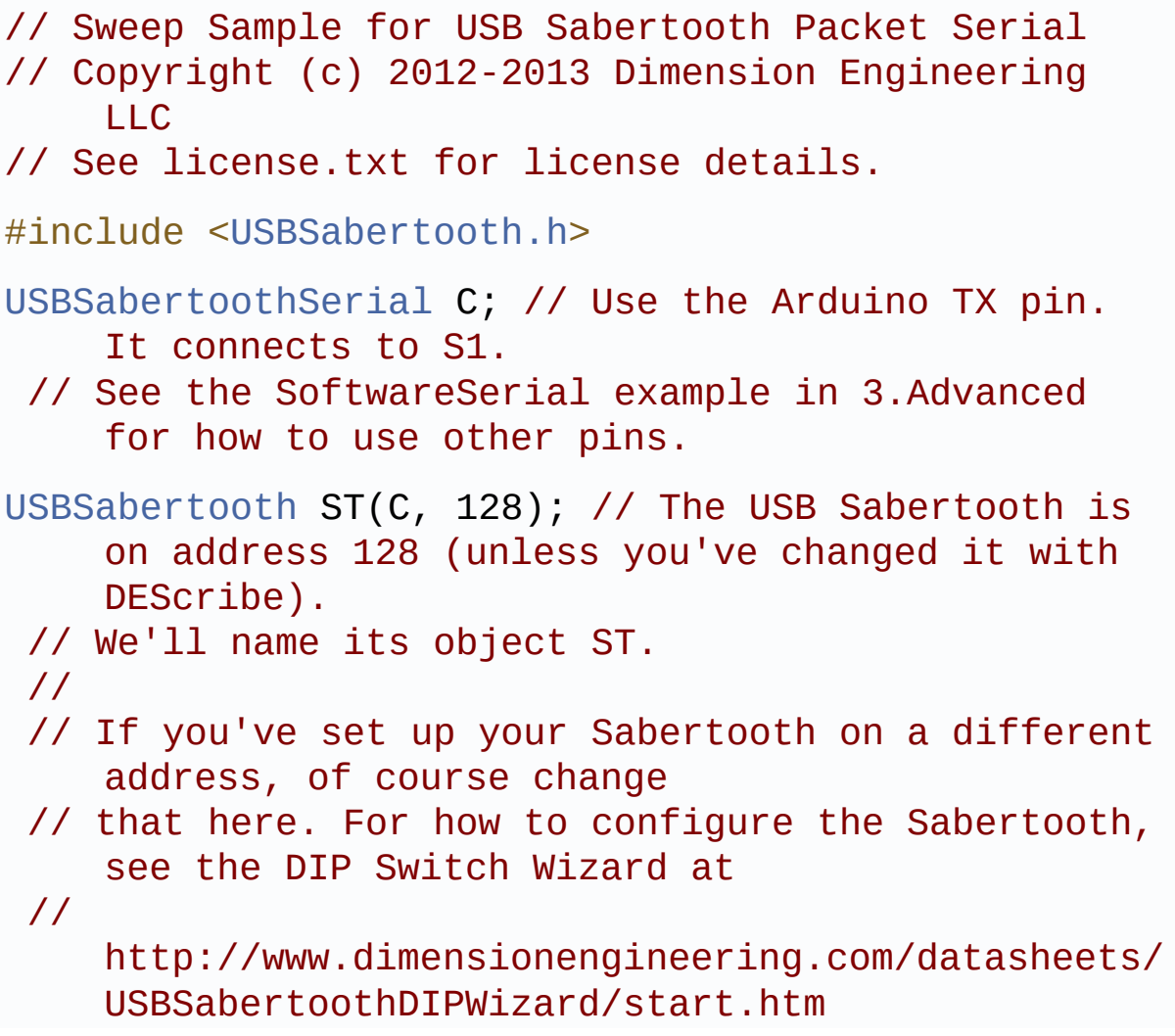

```
// Be sure to select Packet Serial Mode for use
    with this library.
 //
// The USBSabertooth library exposes features that
    only exist on USB-enabled Sabertooth motor
    drivers, such as
// 12-bit motor outputs, power outputs, control
    over freewheeling, motor current read-back, and
    User Mode variables.
// If you do not need these features, and want
    your code to be compatible with all
    Sabertooth/SyRen motor drivers,
// including those that are not USB-enabled, use
    the Sabertooth library instead.
void setup()
\{SabertoothTXPinSerial.begin(9600); // 9600 is the
    default baud rate for Sabertooth Packet Serial.
// You can change this with the DEScribe software,
    available at
// http://www.dimensionengineering.com/describe
}
void loop()
\{int power;
// Ramp motor 1 from -2047 to 2047 (full reverse
    to full forward),
// waiting 20 ms (1/50th of a second) per step.
for (power = -2047; power <= 2047; power += 16)
  \{ST.motor(1, power);
   delay(20);
  }
```

```
// Now go back the way we came.
for (power = 2047; power >= -2047; power -5 = 16)
  {
    ST.motor(1, power); // Tip: Typing
    ST.motor(power) does the same thing as
    ST.motor(1, power).
    delay(20); \frac{1}{2} // If you often use
    only one motor, this alternative can save you
    typing.
 }
}
```
<span id="page-48-0"></span>Control your USB-enabled Sabertooth with reliable Packet Serial.

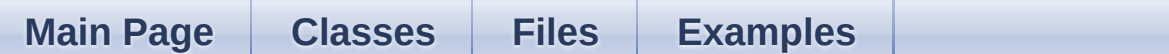

#### **1.Basics/TankStyleSweep/TankStyleSweep.ino**

Sweeps various ranges in mixed (rover) mode.

```
// Tank-Style (Diff-Drive) Sweep Sample for USB
    Sabertooth Packet Serial
// Copyright (c) 2012-2013 Dimension Engineering
    LLC
// See license.txt for license details.
#include <USBSabertooth.h>
USBSabertoothSerial C; // Use the Arduino TX pin.
    It connects to S1.
// See the SoftwareSerial example in 3.Advanced
    for how to use other pins.
USBSabertooth ST(C, 128); // The USB Sabertooth is
    on address 128 (unless you've changed it with
    DEScribe).
// We'll name its object ST.
 //
// If you've set up your Sabertooth on a different
    address, of course change
// that here. For how to configure the Sabertooth,
    see the DIP Switch Wizard at
 //
    http://www.dimensionengineering.com/datasheets/
    USBSabertoothDIPWizard/start.htm
```

```
// Be sure to select Packet Serial Mode for use
    with this library.
 //
// The USBSabertooth library exposes features that
    only exist on USB-enabled Sabertooth motor
    drivers, such as
// 12-bit motor outputs, power outputs, control
    over freewheeling, motor current read-back, and
    User Mode variables.
// If you do not need these features, and want
    your code to be compatible with all
    Sabertooth/SyRen motor drivers,
// including those that are not USB-enabled, use
    the Sabertooth library instead.
void setup()
\{SabertoothTXPinSerial.begin(9600); // 9600 is the
    default baud rate for Sabertooth Packet Serial.
// You can change this with the DEScribe software,
    available at
 // http://www.dimensionengineering.com/describe
 ST.drive(0); // The Sabertooth won't act on mixed
    mode packet serial commands until
  ST.turn(0); // it has received power levels for
    BOTH throttle and turning, since it
// mixes the two together to get diff-drive power
    levels for both motors.
}
// The SLOW ramp here is turning, and the FAST ramp
    is throttle.
// If that's the opposite of what you're seeing,
    swap M2A and M2B.
void loop()
{
```

```
int power;
// Don't turn. Ramp from going backwards to going
    forwards, waiting 20 ms (1/50th of a second)
    per step of 16.
for (power = -2047; power <= 2047; power += 16)
  \{ST.drive(power);
    delay(20);
  }
// Now, let's use a power level of 400 (out of
    2047) forward.
// This way, our turning will have a radius.
 ST.drive(400);
// Ramp turning from full left to full right
    SLOWLY by waiting 20 ms (1/50th of a second)
    per step of 4.
for (power = -2047; power <= 2047; power += 4)
  \{ST.turn(power);
    delay(20);
  }
// Now stop turning, and stop driving.
  ST.turn(0);
 ST.drive(0);
// Wait a bit. This is so you can catch your robot
    if you want to. :-)
 delay(5000);
}
```
<span id="page-51-0"></span>Control your USB-enabled Sabertooth with reliable Packet Serial.

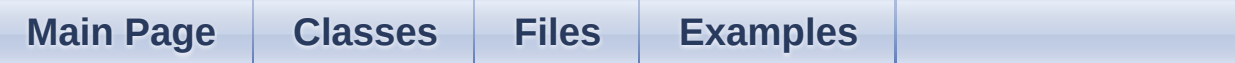

#### **2.Settings/Ramping/Ramping.ino**

Modifies the ramp time.

```
// Set Ramping Sample for USB Sabertooth Packet
    Serial
// Copyright (c) 2012-2013 Dimension Engineering
    LLC
// See license.txt for license details.
#include <USBSabertooth.h>
USBSabertoothSerial C;
USBSabertooth ST(C, 128);
void setup()
\{SabertoothTXPinSerial.begin(9600);
// Ramping values run from -16383 (fast) to 2047
    (slow).
// -16383 is equivalent to turning off ramping.
  ST.setRamping(1980); // (approximately 2 seconds)
}
void loop()
\{// Full forward, both motors.
  ST.motor(1, 2047);
```

```
ST.motor(2, 2047);
  delay(5000);
 // Full reverse
  ST.motor(1, -2047);
  ST.motor(2, -2047);
  delay(5000);
}
```
<span id="page-53-0"></span>Control your USB-enabled Sabertooth with reliable Packet Serial.

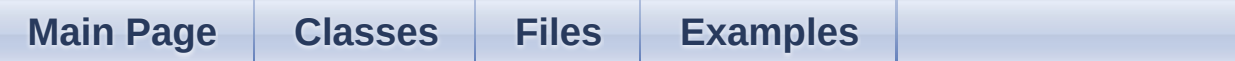

#### **2.Settings/SerialTimeout/SerialTimeout.ino**

Sets a serial timeout, and then delays to demonstrate its stopping behavior.

```
// Set Serial Timeout Sample for USB Sabertooth
    Packet Serial
// Copyright (c) 2012-2013 Dimension Engineering
    LLC
// See license.txt for license details.
#include <USBSabertooth.h>
USBSabertoothSerial C;
USBSabertooth ST(C, 128);
void setup()
\{SabertoothTXPinSerial.begin(9600);
 // Set a timeout of 1500 ms here.
// A value of 0 resets the serial timeout to its
    default (normally, disabled).
// You can also set the serial timeout in
    DEScribe, available at
// http://www.dimensionengineering.com/describe
 ST.setTimeout(1500);
}
```

```
void loop()
\left\{ \right.// Set motor 1 to reverse 400 (out of 2047), and
    sleep for 5 seconds.
 // Notice how it cuts out after 1.5 seconds --
    this is the serial timeout in action.
// Since we configured it in setup() for 1.5
    second, 1.5 second without any new
// commands will cause the motors to stop.
 ST.motor(1, -400);
 delay(5000);
// Why do this?
// If your program crashes, or the signal wire is
    not working properly,
// the Sabertooth will stop receiving commands
    from the Arduino.
// With a timeout, your robot will stop.
 //
// So, serial timeout is primarily a safety
    feature. That being the case,
// it's best to set the serial timeout in DEScribe
    if you can -- if the
// signal line is noisy when the command is sent,
    it may be lost. DEScribe
// settings are saved on the motor driver,
    eliminating that possibility.
}
```
<span id="page-55-0"></span>Control your USB-enabled Sabertooth with reliable Packet Serial.

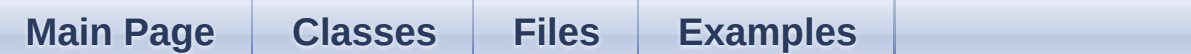

#### **3.Advanced/Checksum/Checksum.ino**

Changes from CRC to Checksum mode.

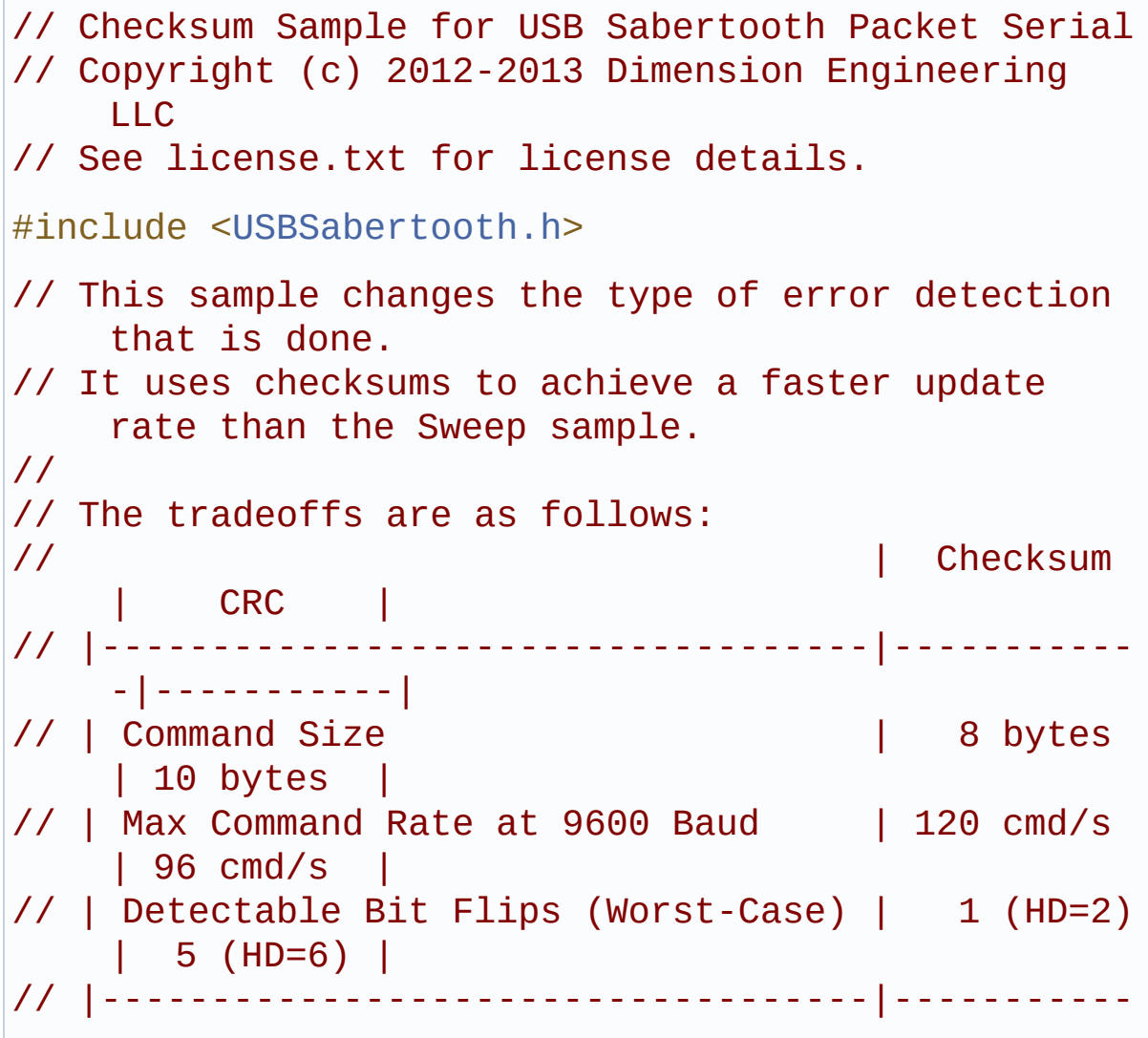

```
-|-----------|
//
// If you want to, you can require the use of CRC-
    protected commands
// with DEScribe. Go to DEScribe's Serial tab to
    find this option.
//
// This tab also lets you change the serial baud
    rate. Increasing the
// baud rate is, in most situations, a better way
    to increase the max
// command rate than weakening error detection.
USBSabertoothSerial C;
USBSabertooth ST(C, 128);
void setup()
\{SabertoothTXPinSerial.begin(9600);
 ST.useChecksum(); // ST.useCRC(); is the default.
}
void loop()
\{int power;
// Ramp motor 1 from -2047 to 2047 (full reverse
    to full forward),
// waiting 9 ms (1/111th of a second) per step.
for (power = -2047; power <= 2047; power += 8)
  \sqrt{ }ST.motor(1, power);
    delay(9);
  }
// Now go back the way we came.
for (power = 2047; power >= -2047; power = 8)
```

```
{
     ST.motor(1, power);
     d
e
l
a
y
(
9
)
;
  }
}
```
<span id="page-58-0"></span>Control your USB-enabled Sabertooth with reliable Packet Serial.

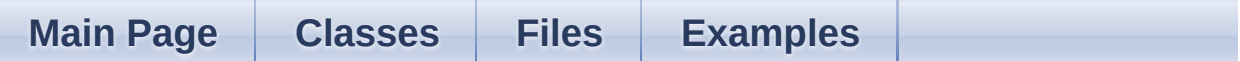

#### **3.Advanced/SharedLine/SharedLine.ino**

Communicates with three Sabertooth motor drivers using a shared TX/S1 wire.

```
// Shared Line Sample for USB Sabertooth Packet
    Serial
// Copyright (c) 2012-2013 Dimension Engineering
    LLC
// See license.txt for license details.
#include <USBSabertooth.h>
// Up to 8 Sabertooth/SyRen motor drivers can share
    the same S1 line.
// This sample uses three: address 128 and 129 on
    ST1[0] and ST1[2],
// and address 130 on ST2.
//
// To change the address of a USB Sabertooth motor
    driver, go to the
// Serial tab in DEScribe. DEScribe can be
    downloaded from
// http://www.dimensionengineering.com/describe
USBSabertoothSerial C;
USBSabertooth ST1[2] = { USBSabertooth(C,
    128), USBSabertooth(C, 129) };
USBSabertooth ST2(C, 130);
```

```
void setup()
{
 SabertoothTXPinSerial.begin(9600);
}
void loop()
\{// ST1[0] (address 128) has power 800 (of 2047
    max) on M1,
// ST1[1] (address 129) has power 1000 (of 2047
    max) on M2, and
// ST2 (address 130) we'll do tank-style and
    have it drive 300 and turn right 800.
 // Do this for 5 seconds.
 ST1[0].motor(1, 800);
 ST1[1].motor(2, 1000);
 ST2.drive(300);
 ST2.turn(800);
 delay(5000);
// And now let's stop for 5 seconds, except
    address 130 -- we'll let it stop and turn
    left...
 ST1[0].motor(1, 0);
 ST1[1].motor(2, 0);
 ST2.drive(0);
 ST2.turn(-600);
 delay(5000);
}
```
<span id="page-60-0"></span>Control your USB-enabled Sabertooth with reliable Packet Serial.

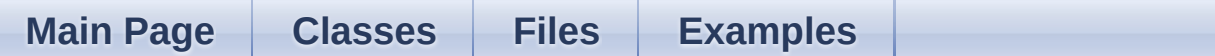

#### **3.Advanced/SoftwareSerial/SoftwareSerial.ino**

Uses a pin other than TX to connect to S1.

```
// Software Serial Sample for USB Sabertooth Packet
    Serial
// Copyright (c) 2012-2013 Dimension Engineering
    LLC
// See license.txt for license details.
#include <SoftwareSerial.h>
#include <USBSabertooth.h>
SoftwareSerial SWSerial(NOT_A_PIN, 11); // RX
    on no pin (unused), TX on pin 11 (to S1).
USBSabertoothSerial C(SWSerial); // Use
    SWSerial as the serial port.
USBSabertooth ST(C, 128); // Use
    address 128.
void setup()
\{SWSerial.begin(9600);
}
void loop()
\{int power;
```

```
// Ramp motor 1 from -2047 to 2047 (full reverse
    to full forward),
// waiting 20 ms (1/50th of a second) per step.
 for (power = -2047; power <= 2047; power += 16)
  {
    ST.motor(1, power);
    delay(20);
  }
// Now go back the way we came.
for (power = 2047; power >= -2047; power -= 16)
 \{ST.motor(1, power);
    delay(20);
 }
}
```
Control your USB-enabled Sabertooth with reliable Packet Serial.

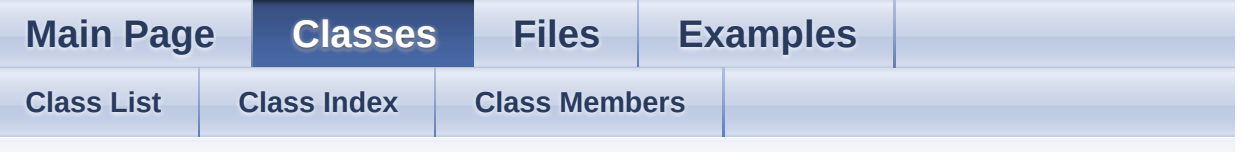

#### **USBSabertooth Member List**

This is the complete list of members for **[USBSabertooth](#page-1-0)**, including all inherited members.

**[address](#page-7-0)**() const **[command](#page-7-1)**(byte command, byte value) **[command](#page-7-2)**(byte command, const byte \*value, size t bytes) **[drive](#page-8-0)**(int value) **[freewheel](#page-8-1)**(int value=2048) **[freewheel](#page-8-2)**(byte motorOutputNumber, int value=2048) **[get](#page-9-0)**(byte type, byte number) **[getBattery](#page-9-1)**(byte motorOutputNumber, boolean unscaled=false) **[getCurrent](#page-10-0)**(byte motorOutputNumber, boolean unscaled=false) **[getGetRetryInterval](#page-11-0)**() const **[getGetTimeout](#page-11-1)**() const [getTemperature](#page-11-2)(byte motorOutputNumber, boolean unscaled= **[keepAlive](#page-12-1)**() **[motor](#page-12-0)**(int value) **[motor](#page-12-2)**(byte motorOutputNumber, int value) **[power](#page-13-0)**(int value) **[power](#page-13-1)**(byte powerOutputNumber, int value)

**[set](#page-14-0)**(byte [type,](#page-1-0) byte number, int value) [setGetRetryInterval](#page-14-1)(int32\_t intervalMS) **[setGetTimeout](#page-14-2)**(int32\_t timeoutMS) **[setRamping](#page-15-0)**(int value) **[setRamping](#page-15-1)**(byte motorOutputNumber, int value) **[setTimeout](#page-16-0)**(int [millisec](#page-1-0)onds) **[shutDow](#page-16-1)[n](#page-1-0)**(byte type, byte number, boolean value=true) **[turn](#page-17-0)**(int [value\)](#page-1-0) **[USBSabertoot](#page-6-0)[h](#page-1-0)**(USBSabertoothSerial &serial, byte address) **[useChecksu](#page-17-1)[m](#page-1-0)**() **[useCR](#page-17-2)[C](#page-1-0)**() **[usingCRC](#page-17-3)**() [const](#page-1-0)

Control your USB-enabled Sabertooth with reliable Packet Serial.

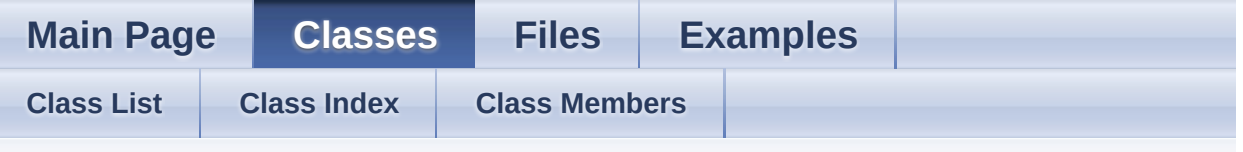

**USBSabertoothSerial Member List**

This is the complete list of members for **[USBSabertoothSerial](#page-19-0)**, including all inherited members.

**[por](#page-23-0)[t](#page-19-0)**() **[USBSabertoothSerial](#page-22-0)**(Stream &port=SabertoothTXPinSerial)

Control your USB-enabled Sabertooth with reliable Packet Serial.

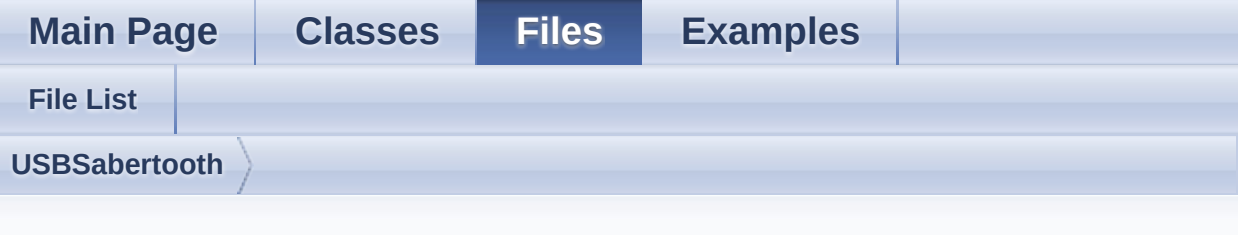

#### **USBSabertooth.h**

Go to the [documentation](#page-34-0) of this file.

```
1 /^*2 Arduino Library for USB Sabertooth Packet
 Serial
3 Copyright (c) 2013 Dimension Engineering LLC
4 http://www.dimensionengineering.com/arduino
 5
 6 Permission to use, copy, modify, and/or
 distribute this software for any
 7 purpose with or without fee is hereby
 granted, provided that the above
8 copyright notice and this permission notice
 appear in all copies.
 9<sup>1</sup>10 THE SOFTWARE IS PROVIDED "AS IS" AND THE
 AUTHOR DISCLAIMS ALL WARRANTIES
11 WITH REGARD TO THIS SOFTWARE INCLUDING ALL
 IMPLIED WARRANTIES OF
12 MERCHANTABILITY AND FITNESS. IN NO EVENT
 SHALL THE AUTHOR BE LIABLE FOR ANY
13 SPECIAL, DIRECT, INDIRECT, OR CONSEQUENTIAL
 DAMAGES OR ANY DAMAGES WHATSOEVER
14 RESULTING FROM LOSS OF USE, DATA OR PROFITS,
```

```
WHETHER IN AN ACTION OF CONTRACT,
15 NEGLIGENCE OR OTHER TORTIOUS ACTION, ARISING
 OUT OF OR IN CONNECTION WITH THE
16 USE OR PERFORMANCE OF THIS SOFTWARE.
17^{+} */
18
19 #ifndef USBSabertooth_h
20 #define USBSabertooth h
21
27 #if defined(ARDUINO) && ARDUINO < 100
28 #error "This library requires Arduino 1.0 or
 newer."
29 #endif
30
31 #include <Arduino.h>
32
33 #if defined(USBCON)
34 #define SabertoothTXPinSerial Serial1 //
Arduino Leonardo has TX->1 on Serial1, not
 Serial.
35 #else
36 #define SabertoothTXPinSerial Serial
37<sup>1</sup> #endif
38 #define SyRenTXPinSerial
 SabertoothTXPinSerial
39
40 #define SABERTOOTH COMMAND MAX BUFFER LENGTH
10
41 #define SABERTOOTH COMMAND MAX DATA LENGTH
 5
42 #define SABERTOOTH_DEFAULT_GET_RETRY_INTERVAL
 100
43 #define SABERTOOTH_DEFAULT_GET_TIMEOUT
 SABERTOOTH INFINITE TIMEOUT
44 #define SABERTOOTH_GET_TIMED_OUT
 -32768
45 #define SABERTOOTH_INFINITE_TIMEOUT
```

```
-1
46 #define SABERTOOTH_MAX_VALUE
 16383
47
48 enum USBSabertoothCommand
49 {
50 SABERTOOTH_CMD_SET = 40,
51 SABERTOOTH_CMD_GET = 41,
52 };
53
54 enum USBSabertoothReplyCode
55 {
56 SABERTOOTH RC GET = 73
57 };
58
59 enum USBSabertoothGetType
60 {
61 SABERTOOTH_GET_VALUE = 0 \times 00,
62 SABERTOOTH GET BATTERY = 0x10,
63 SABERTOOTH_GET_CURRENT = 0x20,
64 SABERTOOTH GET TEMPERATURE = 0x40
65 };
66
67 enum USBSabertoothSetType
68 {
69 SABERTOOTH SET VALUE = 0x00,
70 SABERTOOTH SET KEEPALIVE = 0x10,
71 SABERTOOTH SET SHUTDOWN = 0x20,
72 SABERTOOTH SET TIMEOUT = 0x40
73 };
74
75 class USBSabertoothCommandWriter
76 {
77 public:
78 static size_t writeToBuffer(byte* buffer,
 byte address, USBSabertoothCommand command,
 boolean useCRC, const byte* data, size_t
```

```
lengthOfData);
 79 static void writeToStream(Stream& port,
  byte address, USBSabertoothCommand command,
  boolean useCRC, const byte* data, size_t
  lengthOfData);
80 };
 81
82 class USBSabertoothChecksum
83 {
 84 public:
 85 static byte value(const byte* data, size_t
  lengthOfData);
86 };
 87
88 class USBSabertoothCRC7
89 {
90 public:
 91 void begin();
 92 void write(byte data);
 93 void write(const byte* data, size_t
  lengthOfData);
 94 void end ();
 95
96 public:
 97 inline byte value() const { return _crc;
 }
 98 void value(byte crc) { _crc = crc;
  }
99
100 static byte value(const byte* data, size_t
  lengthOfData);
101
102 private:
103 byte _crc;
104 };
105
106 class USBSabertoothCRC14
```

```
107 {
108 public:
109 void begin();
110 void write(byte data);
111 void write(const byte* data, size_t
  lengthOfData);
112 void end ();
113
114 public:
115 inline uint16_t value() const {
 return _crc; }
116 void value(uint16_t crc) { _crc
  = crc; \}117
118 static uint16_t value(const byte* data,
  size_t lengthOfData);
119
120 private:
121 uint16_t _crc;
122 };
123
124 class USBSabertoothReplyReceiver
125 \frac{1}{2}126 public:
127 USBSabertoothReplyReceiver();
128
129 public:
130 inline byte address
  () const { return _data[0];
  }
131 inline USBSabertoothReplyCode command
  () const { return
  (USBSabertoothReplyCode)_data[1]; }
132 inline const byte* data
  () const { return _data;
  }
133 inline boolean usingCRC()
```

```
const { return _usingCRC;
  }
134
135 public:
136 inline boolean ready() const { return
  _{\text{ready}}; }
137 void read (byte data);
138 void reset();
139
140 private:
141 byte
  data[SABERTOOTH COMMAND MAX BUFFER LENGTH];
142 size_t _length; boolean _ready, _usingCRC;
143 };
144
145 class USBSabertoothTimeout
146 {
147 public:
148 USBSabertoothTimeout(int32_t timeoutMS);
149
150 public:
151 boolean canExpire() const;
152
153 boolean expired() const;
154
155 void expire();
156
157 void reset();
158
159 private:
160 uint32_t _start;
161 int32_t _timeoutMS;
162 };
163
169USBSabertoothSerial
170 {
USBSabertooth;
```

```
172
173 public:
179 USBSabertoothSerial(Stream& port =
  SabertoothTXPinSerial);
180
181 public:
186port() { return _port; }
187
188 private:
189 boolean tryReceivePacket();
190
191 private:
192 USBSabertoothSerial(USBSabertoothSerial&
  serial); // no copy
193 void operator = (USBSabertoothSerial&
  serial);
194
195 private:
196 USBSabertoothReplyReceiver receiver;
197 Stream& port;
198 };
199
204USBSabertooth
205 {
206 public:
213 USBSabertooth(USBSabertoothSerial& serial,
  byte address);
214
215 public:
220 inline byte address() const { return
  _address; }
221
227 void command(byte command, byte value);
228
commandcommand, const byte*
  value, size_t bytes);
236
```
```
237 public:
motor(int value);
244
253 void motor(byte motorOutputNumber, int
 value);
254
power(int value);
261
power(byte powerOutputNumber, int
  value);
271
drive(int value);
278
turn(int value);
285
freewheel(int value = 2048);
293
303 void freewheel(byte motorOutputNumber, int
 value = 2048;
304
shutDown(byte type, byte number,
  boolean value = true);
317
318 public:
332 void set(byte type, byte number, int
  value);
333
339 void setRamping(int value);
340
349 void setRamping(byte motorOutputNumber, int
  value);
350
359 void setTimeout(int milliseconds);
360
366 void keepAlive();
367
368 public:
```

```
381 inline int get(byte type, byte number)
382 {
383 return get(type, number,
  SABERTOOTH_GET_VALUE, false);
384 }
385
394 inline int getBattery(byte
  motorOutputNumber, boolean unscaled = false)
395 {
396 return get('M'
, motorOutputNumber,
  SABERTOOTH_GET_BATTERY, unscaled);
397 }
398
407 inline int getCurrent(byte
  motorOutputNumber, boolean unscaled = false)
408 {
409 return get('M'
, motorOutputNumber,
  SABERTOOTH_GET_CURRENT, unscaled);
410 }
411
420 inline int getTemperature(byte
  motorOutputNumber, boolean unscaled = false)
421 {
422 return get('M'
, motorOutputNumber,
  SABERTOOTH_GET_TEMPERATURE, unscaled);
423 }
424
425 public:
429 inline int32_t getGetRetryInterval() const
  { return _getRetryInterval; }
430
435 inline void setGetRetryInterval(int32_t
  intervalMS) { _getRetryInterval = intervalMS; }
436
441 inline int32_t getGetTimeout() const {
return _getTimeout; }
442
```

```
447 inline void setGetTimeout(int32_t
  timeoutMS) { getTimeout = timeoutMS; }
448
453 inline boolean usingCRC() const { return
  _{c} _{c} ; _{c} }
454
458 inline void useChecksum() { _crc = false; }
459
463 inline void useCRC() { _crc = true ; }
464
465 private:
466 int get(byte type, byte number,
467 USBSabertoothGetType getType,
  boolean raw);
468
469 void set(byte type, byte number, int value,
470 USBSabertoothSetType setType);
471
472 private:
473 void init();
474
475 private:
476 const byte _address;
477 boolean _crc;
478 int32_t _getRetryInterval;
479 int32_t _getTimeout;
USBSabertoothSerial& _serial;
481 };
482
483 #endif
```